Jin-Soo Kim (*jinsoo.kim@snu.ac.kr*) Systems Software & Architecture Lab. Seoul National University

Spring 2023

An Overview of C

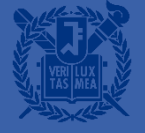

## What is Programming?

## **Computer Systems**

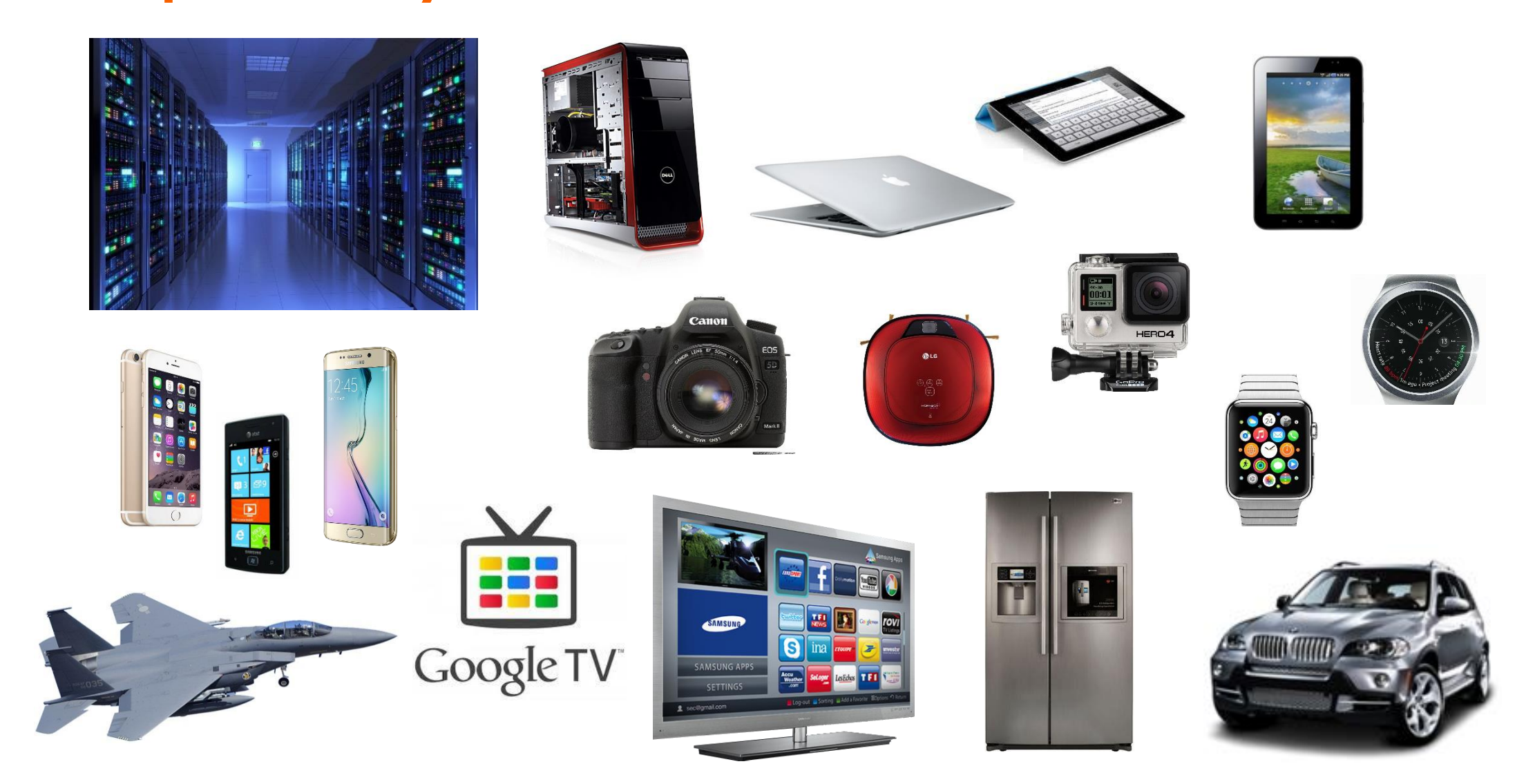

## What is a Computer?

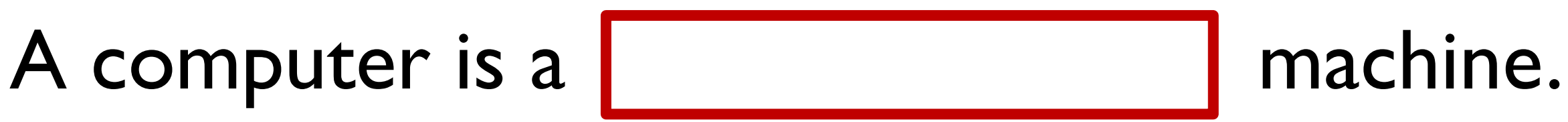

# **What is a Digital Computer?**

■ Analog vs. digital?

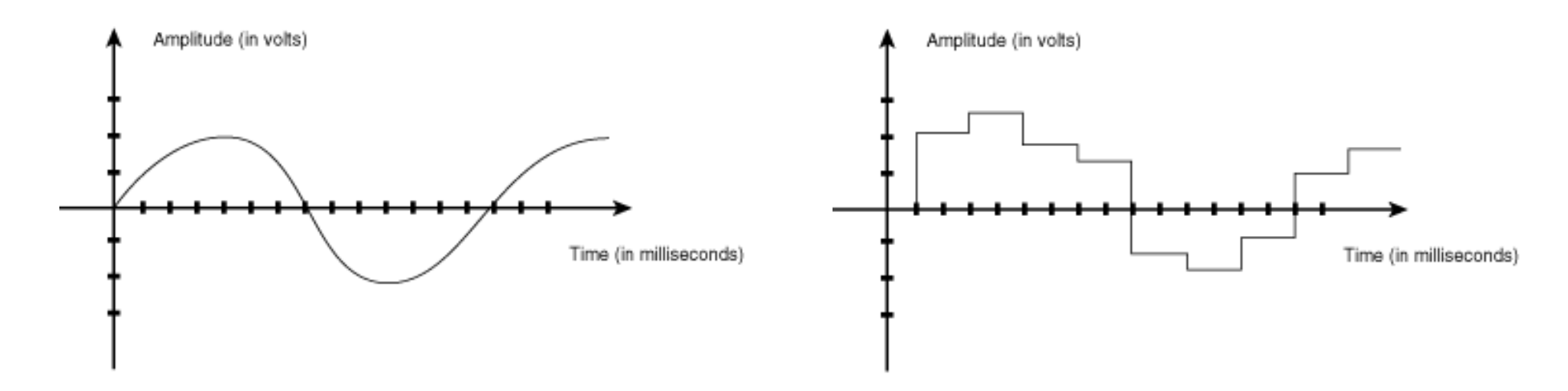

- Compact Disc (CD)
	- 44.1 KHz, 16-bit, 2-channel
- MP3
	- A digital audio encoding with lossy data compression

# Example: LP Record vs. Compact Disc

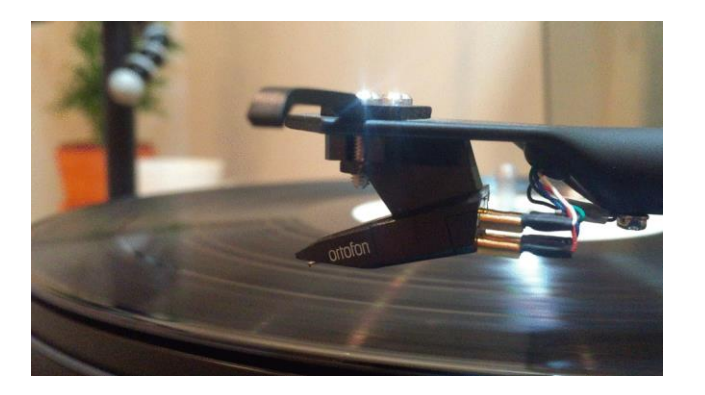

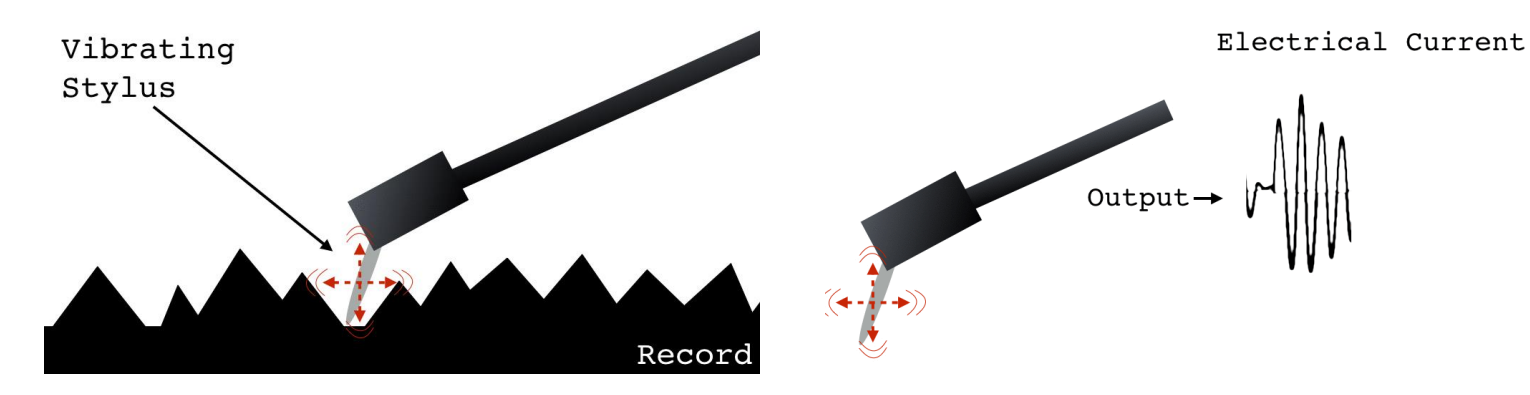

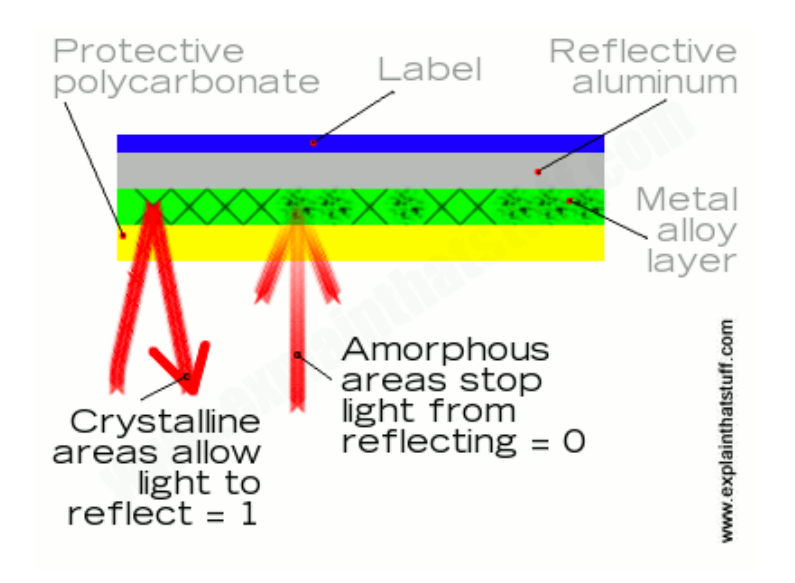

*Source: http://www.soundsetal.com/blog -how -do -vinyl -records -work/ http://www.explainthatstuff.com/cdplayers.html*

## **Digital Computer**

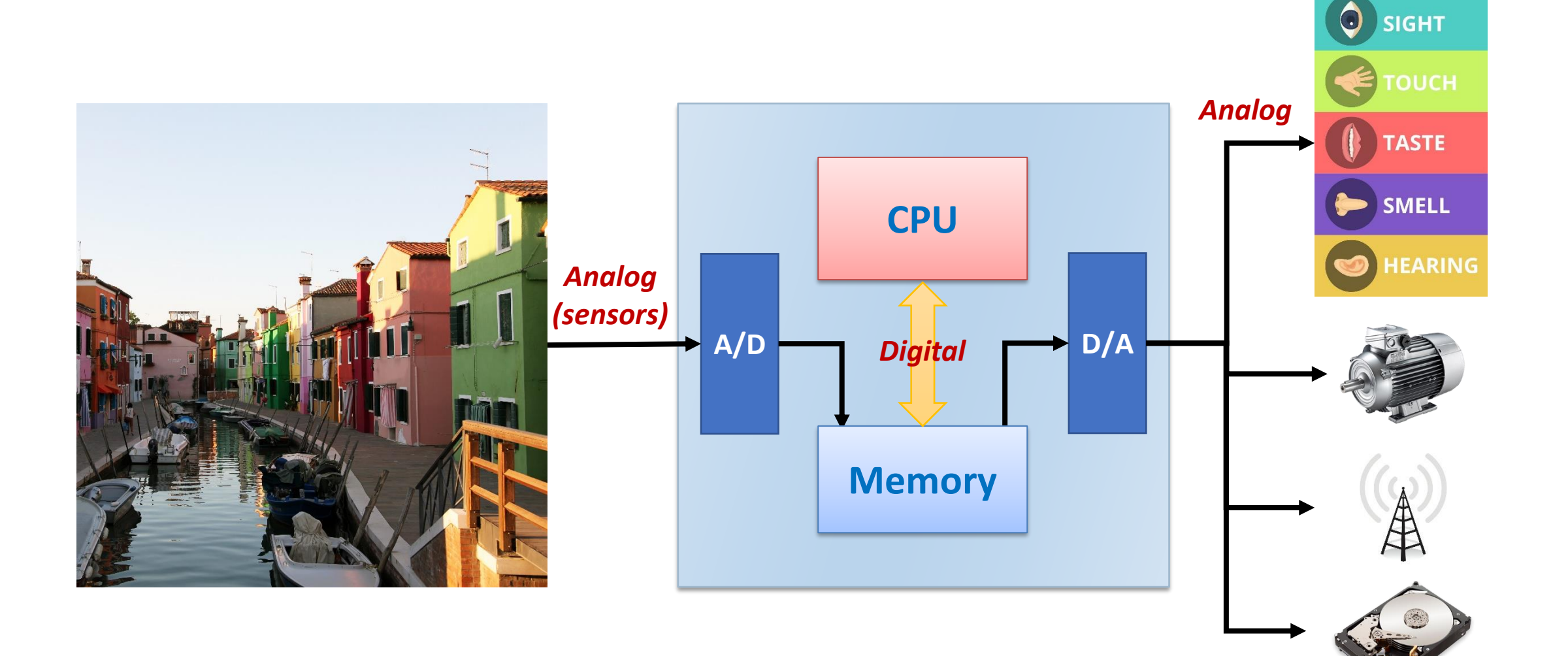

**...**

## **Von Neumann Architecture**

■ By John von Neumann, 1945

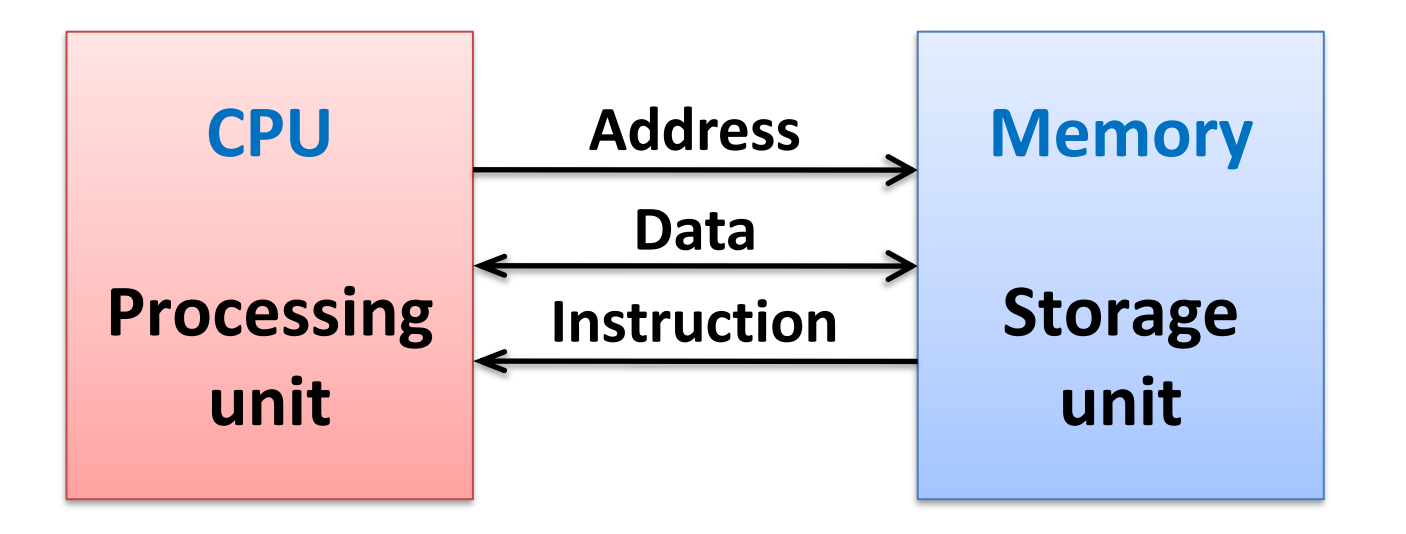

Data movement Arithmetic & logical ops Control transfer

Byte addressable array Code + data (user program, OS) Stack to support procedures

# A Case for Robot Vacuum Cleaner

- Commands (or instructions)
	- FWD: Go one step forward 00
	- BWD: Go one step backward 01
	- LEFT: Turn left 10
	- RIGHT: Turn right 11
- A simple program

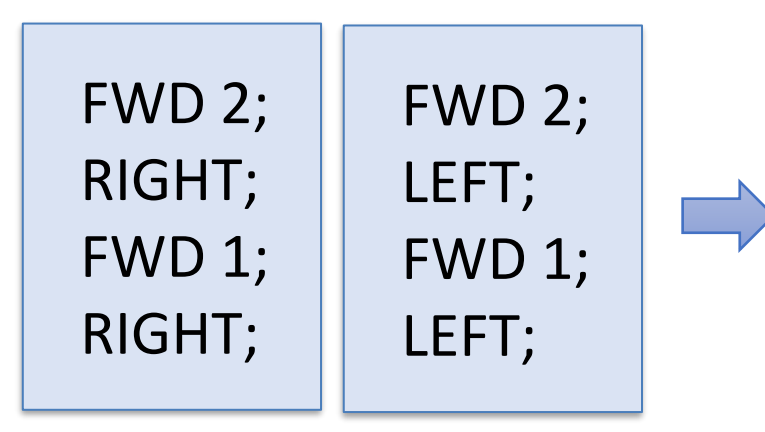

00 00 11 00 11 00 00 10 00 10 00 00 11 00 11 00 00 10 00 10 ...

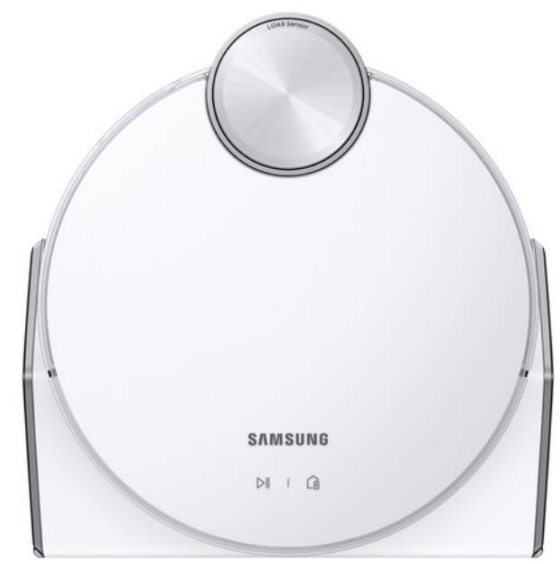

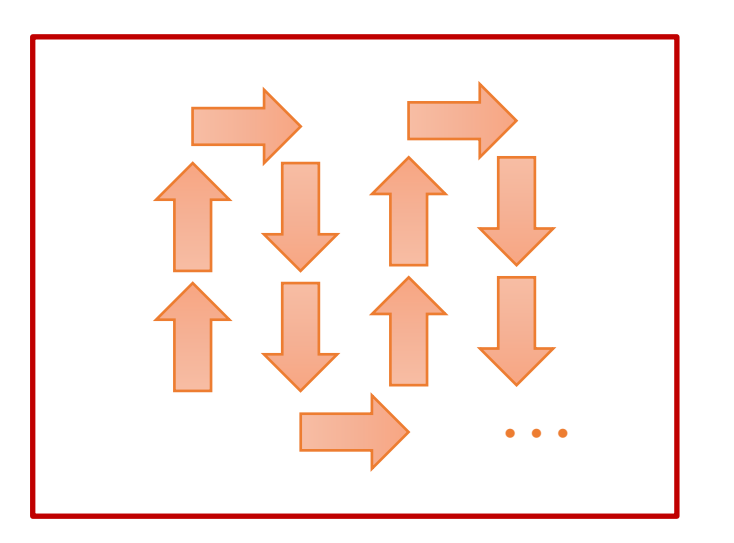

# **CPU**

### ■ Central Processing Unit

- PC (Program Counter)
	- Address of next instruction
- Register file
	- Heavily used program data
- ALU (Arithmetic & Logic Unit)
	- Arithmetic operations
	- Logical operations
- Control logic
	- Control instruction fetch, decoding and execution

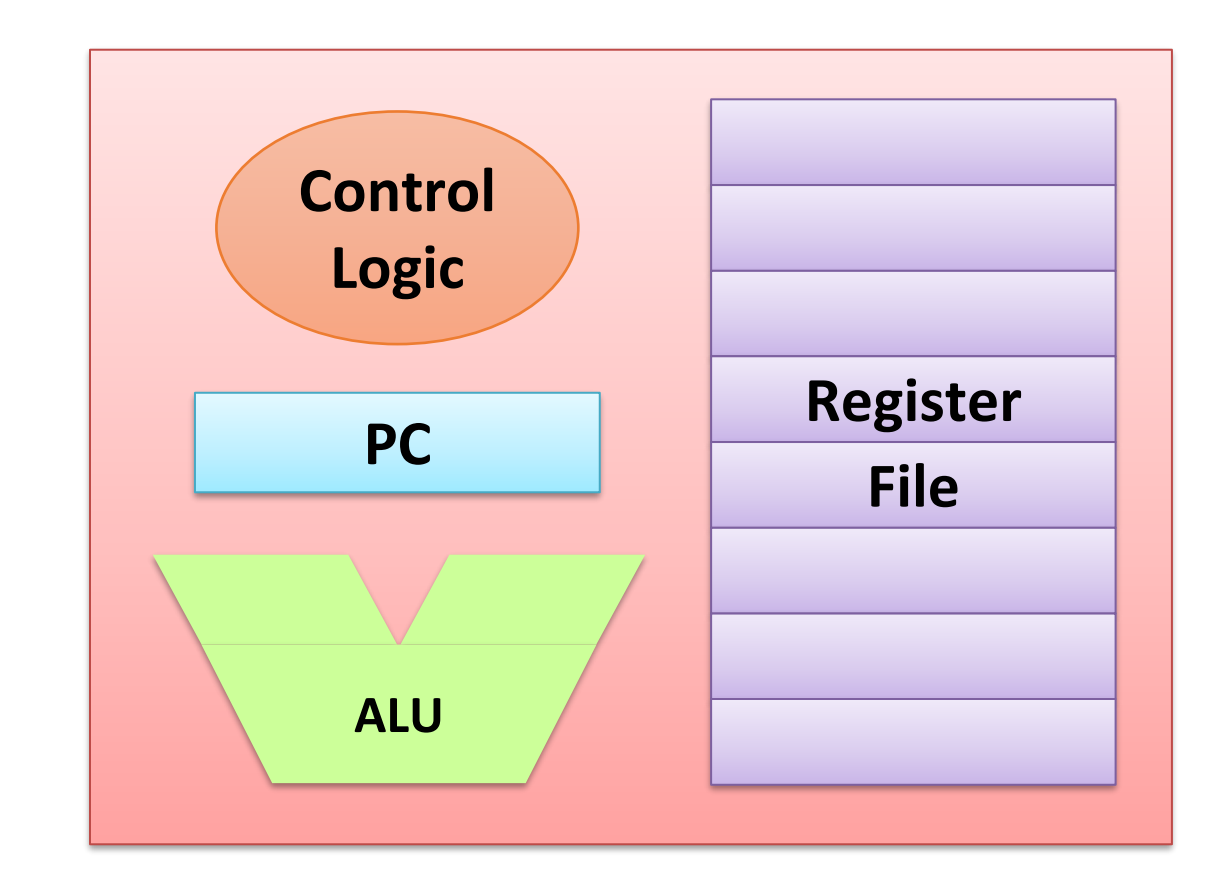

# The (Dumb) Life of CPU

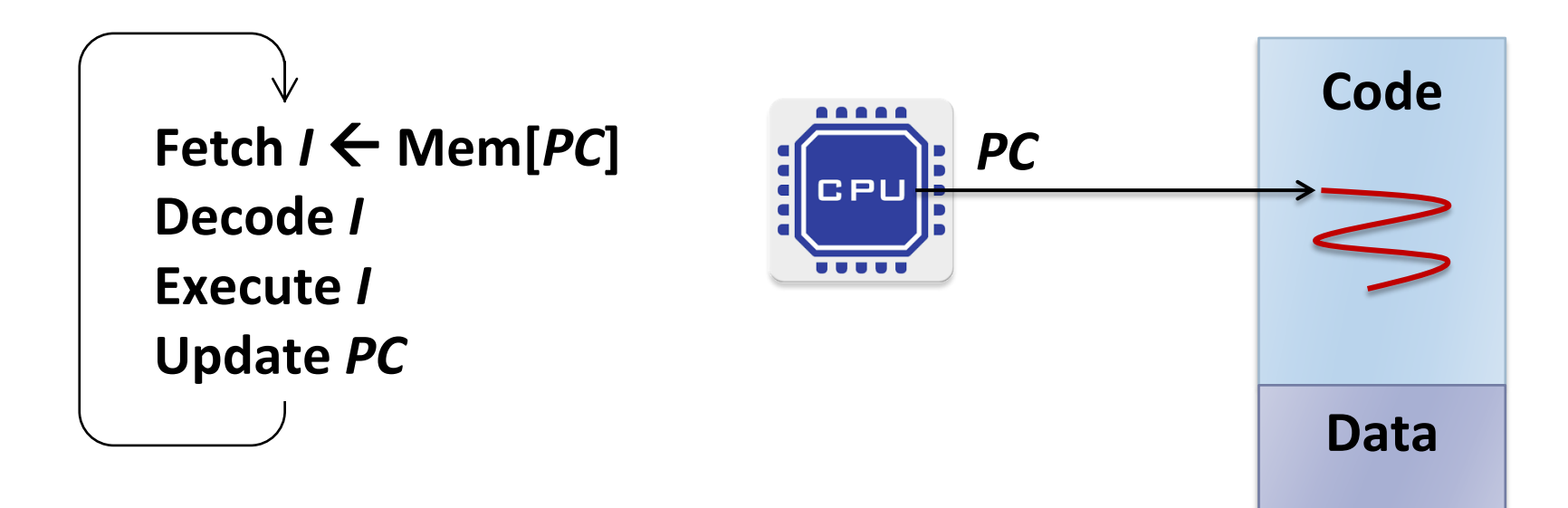

#### **Data transfer instructions Arithmetic/Logical instructions Control transfer instructions**

# **Programming Elements: Data Types**

- Integer: 8-bit, 16-bit, 32-bit, 64-bit
	- Unsigned
	- Signed (Two's complement)
- Floating point
	- Single precision: 32-bit
	- Double precision: 64-bit

# **Programming Elements: Operations**

#### ■ Computation

- Arithmetic operations: Addition, Subtraction, Multiplication, Division, ...
- Logical operations: AND, OR, XOR, NOT,
	- Logical shift left/right, Arithmetic shift/right, …
- Memory access: Load & Store
- Conditional branch
	- Conditional: IF ... THEN ... ELSE
	- Loops: FOR, WHILE, …
- All problems that can be solved by programming can be decomposed into these elements (+ I/O)

# **Programming 101**

- What data do I need?
- How to organize data?

or What "data structure" do I need?

■ What operations should be made to data? or What "algorithm" should I use?

# Our First C Program

# helloworld.c (1)

- $\blacksquare$  Create a C source file  $(*c)$ 
	- Use a text editor (e.g., vi, vim, emacs, notepad, ...) or
	- Use an IDE (e.g., Microsoft Visual Studio Code, Eclipse, …)

```
#include <stdio.h>
int main(void)
\left\{ \right.printf("hello, world\n");
     return 0;
}
```
# helloworld.c (2)

- Compile and linking
	- Convert source code to executable file
	- Compiler and linker do the job
- Run the program

```
$ gcc helloworld.c
$ 1s -1total 12
-rwxrwxrwx 1 jinsoo jinsoo 8304 Mar 5 20:16 a.out
-rwxrwxrwx 1 jinsoo jinsoo 77 Mar 5 20:14 helloworld.c
$./a.outhello, world
```
# **Going Deeper into C (1)**

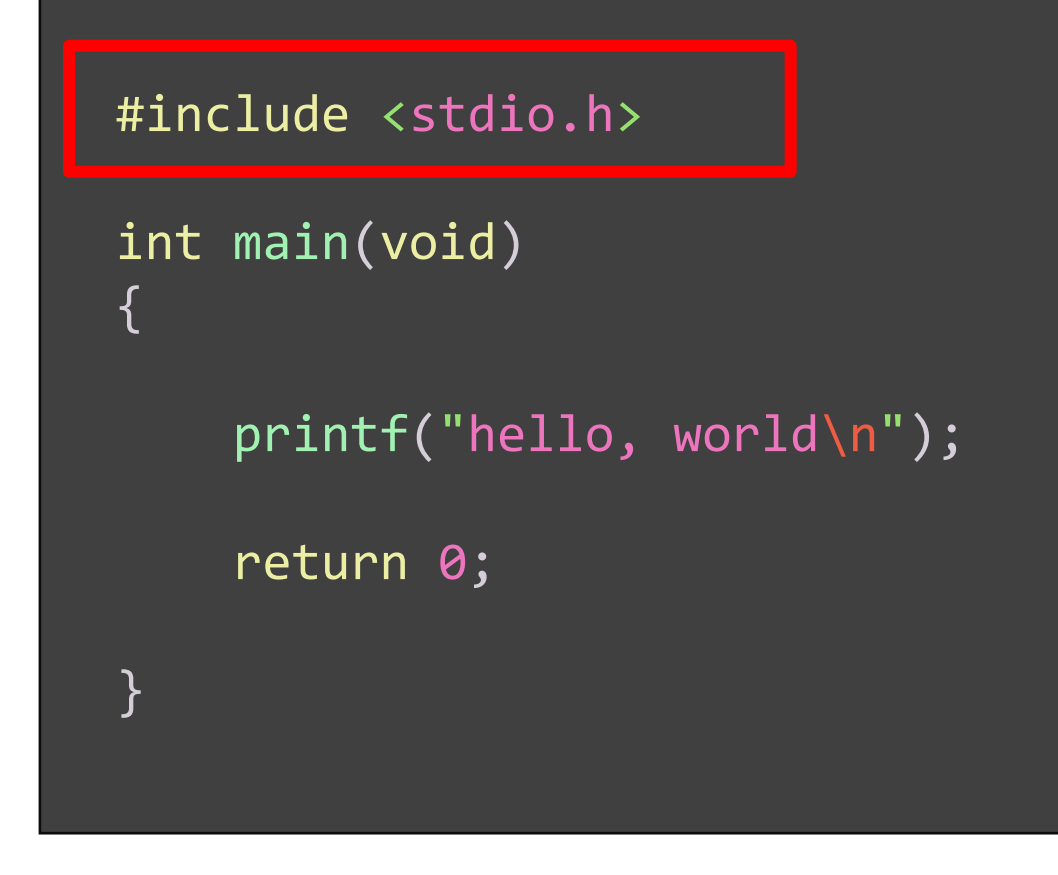

#### ■ Preprocessor

- Built into the C compiler
- Lines beginning with #: communicate with the preprocessor

### $=$ #include

- Preprocessor includes a copy of the header file stdio.h
- stdio.h
	- Provided by the C system
	- Declaration of standard input/output functions such as printf()

# **Going Deeper into C (2)**

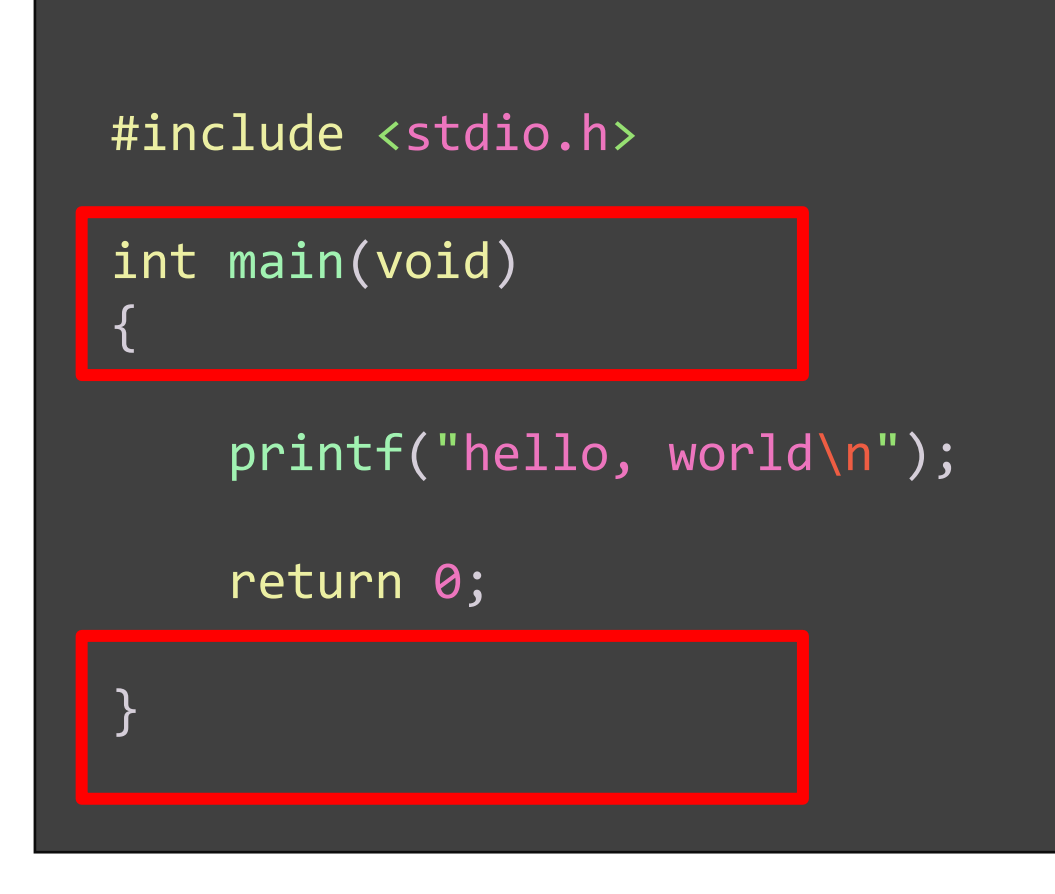

- $\blacksquare$  Function definition for main()
	- Every program has a function named main()
	- main() is the starting point of the program
	- int, void: keywords (special meaning to the compiler)
	- int: returns an integer value
	- void: no argument
	- { ... }: the body of the function

# **Going Deeper into C (3)**

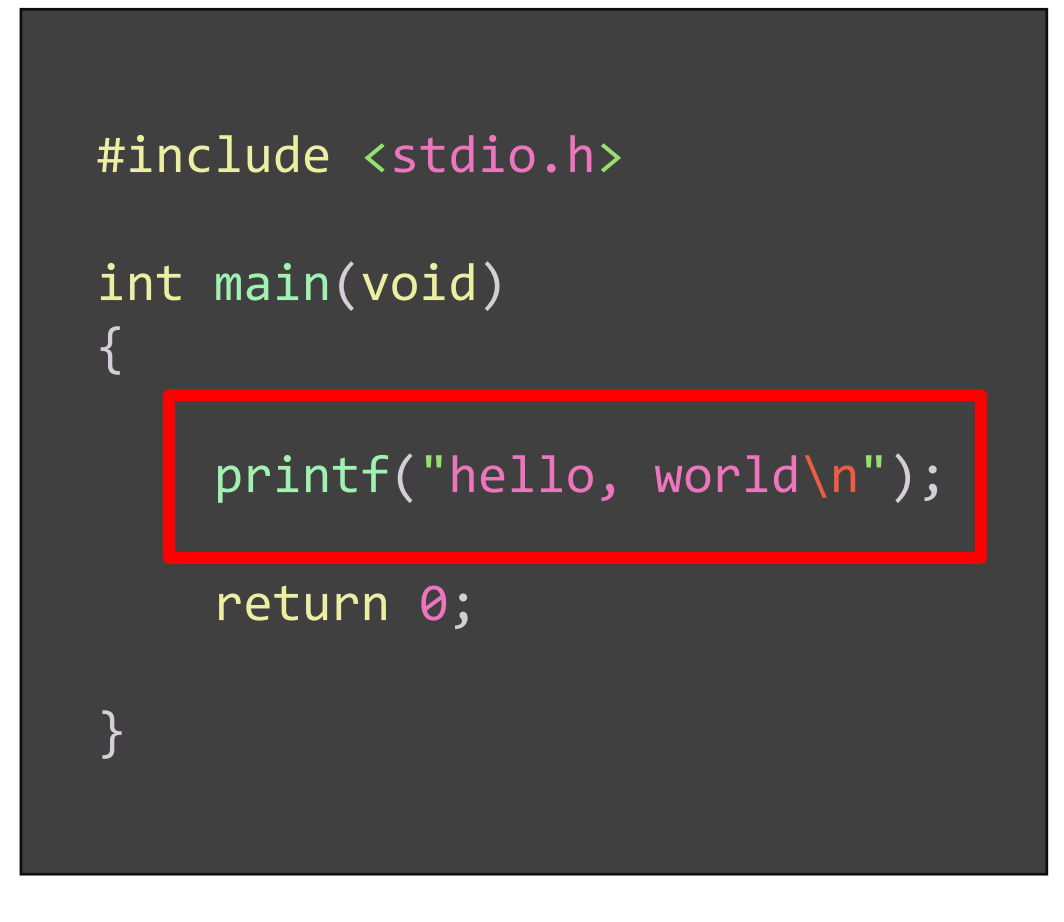

#### **Statement**

• Ends with a semicolon

## $\blacksquare$  printf()

- A function that prints on the screen
- Information in the header file stdio.h
- Part of the standard C library
- "hello, world\n"
	- " ... ": string constant in C
	- \n: a single character called newline

# **Going Deeper into C (4)**

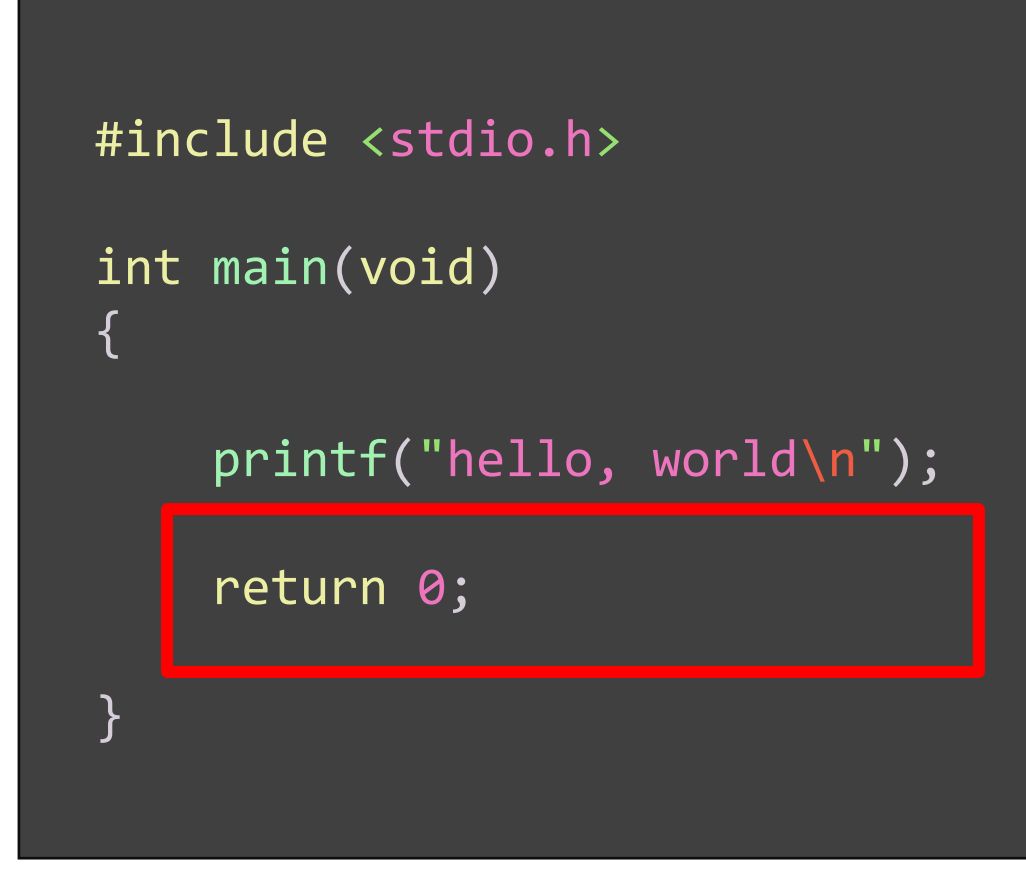

#### **P** return 0;

- A return statement
- Causes the value *zero* to be returned to the operating system (or to the calling function)

# **Compiling**

- Convert source file to object file
	- helloworld.c to helloworld.o
- Object file
	- A file with expressions that computers can understand
- When compiling fails?
	- Something wrong with the source file
	- Syntax error: expressions with wrong C grammar

# **Compile Errors**

```
#include <stdio.h>
int main(void)
{
   printf("hello, world\n");
   returm 0; /* wrong!!! */
}
```

```
$ gcc helloworld.c
helloworld.c: In function 'main':
helloworld.c:6:2: error: 'returm' undeclared (first use in this function)
returm 0;
^{\Lambda}<sup>~~~~~</sup>
helloworld.c:6:2: note: each undeclared identifier is reported only once for each 
function it appears in
helloworld.c:6:9: error: expected ';' before numeric constant
returm 0;
$
```
# Linking and Running a Program

- Linking
	- The process to make an executable program out of object file(s)
	- Default executable file name: a.out (Use -o to specify the file name)
- Running a program
	- Type the executable file name

```
$ gcc –g –o helloworld helloworld.c
$ ./helloworld
hello, world
```
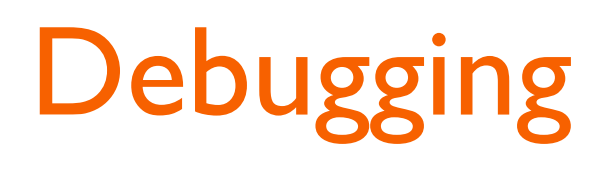

### ■ Debugging

- Fix the bugs in the source code
- Debugger (e.g., gdb) does the job
- Breakpoints
- Watchpoints
- Single stepping
- Examining variables
- Examining memory

• ...

\$ gdb helloworld GNU gdb (Ubuntu 8.1.1-0ubuntu1) 8.1.1 Copyright (C) 2018 Free Software Foundation, Inc. License GPLv3+: GNU GPL version 3 or later <http://gnu.org/licenses/gpl.html> This is free software: you are free to change and redistribute it. There is NO WARRANTY, to the extent permitted by law. Type "show copying" and "show warranty" for details. This GDB was configured as "x86\_64-linux-gnu". Type "show configuration" for configuration details. For bug reporting instructions, please see: <http://www.gnu.org/software/gdb/bugs/>. Find the GDB manual and other documentation resources online at: <http://www.gnu.org/software/gdb/documentation/>. For help, type "help". Type "apropos word" to search for commands related to "word"... Reading symbols from helloworld...done. (gdb) list 1 #include <stdio.h> 2 3 int main(void) 4 { 5 printf("hello, world\n"); 6 return 0; 7 } (gdb) run Starting program: /home/jinsoo/pp/helloworld hello, world [Inferior 1 (process 258) exited normally]

(gdb)

## **From Source to Executable**

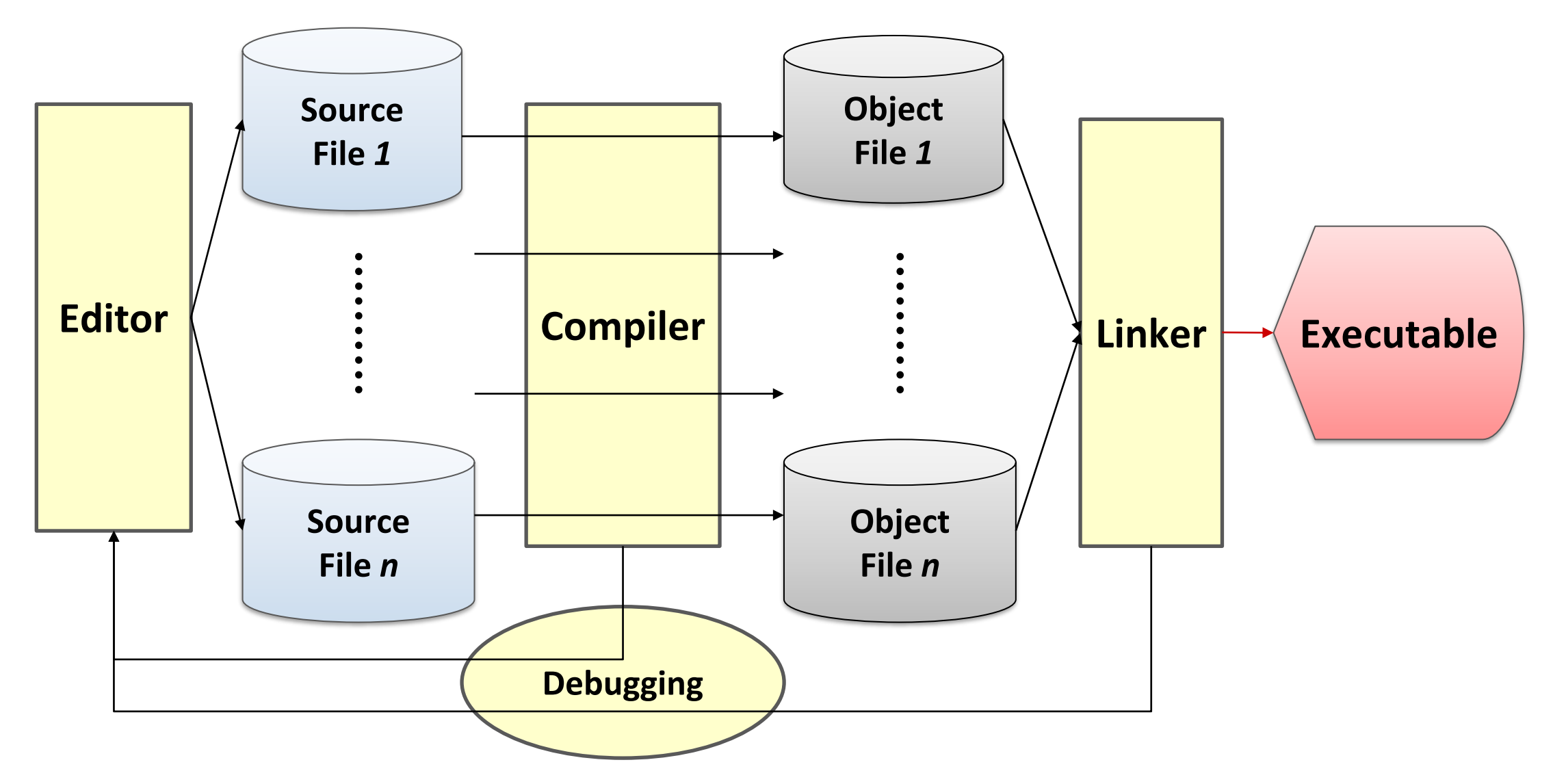

## FYI:

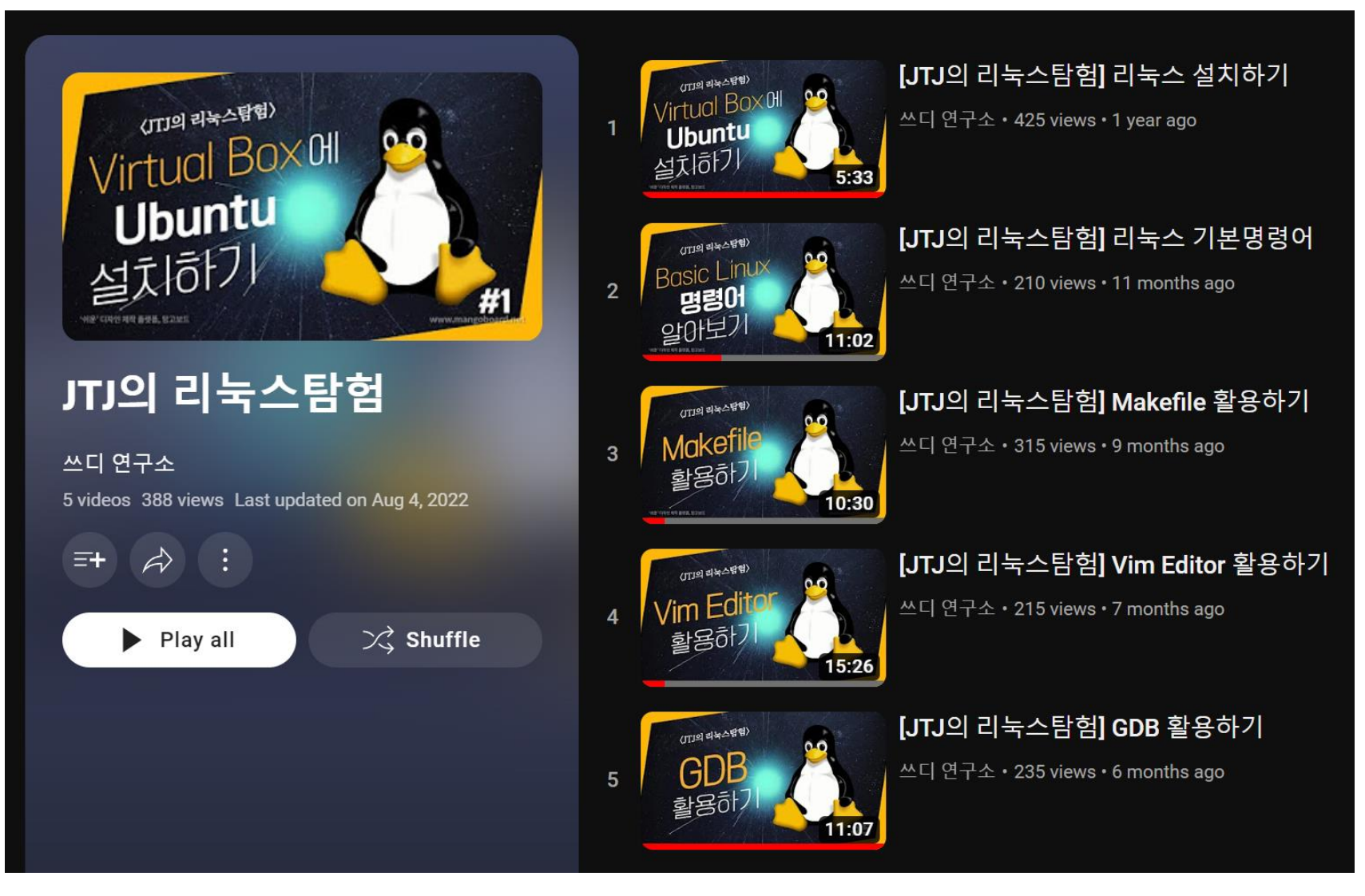

Variables, Expressions, and **Assignments** 

## Distance of a Marathon in Kilometers

- Marathon: 26 miles 385 yards
- 1 yard  $\rightarrow$  1/1760 mile
- $\blacksquare$  I mile  $\rightarrow$  1.609 km

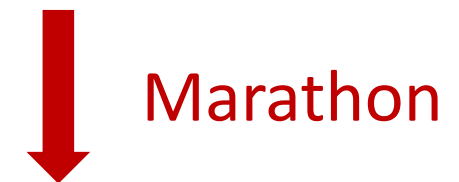

- $(26 + 385/1760)$  miles
- $(26 + 385/1760) \times 1.609$  km

$$
m = 26
$$
  
\n $y = 385$   
\n $km = (m + y/1760) \times 1.609$ 

```
\frac{1}{2} the distance of a marathon in kilometers \frac{*}{2}#include <stdio.h>
int main(void)
{
    int miles, yards;
    float kilometers;
    miles = 26;yards = 385;
    kilometers = 1.609 * (miles + yards / 1760.0);printf("A marathon is %f kilometers.\n"
, kilometers);
    return 0;
}
```
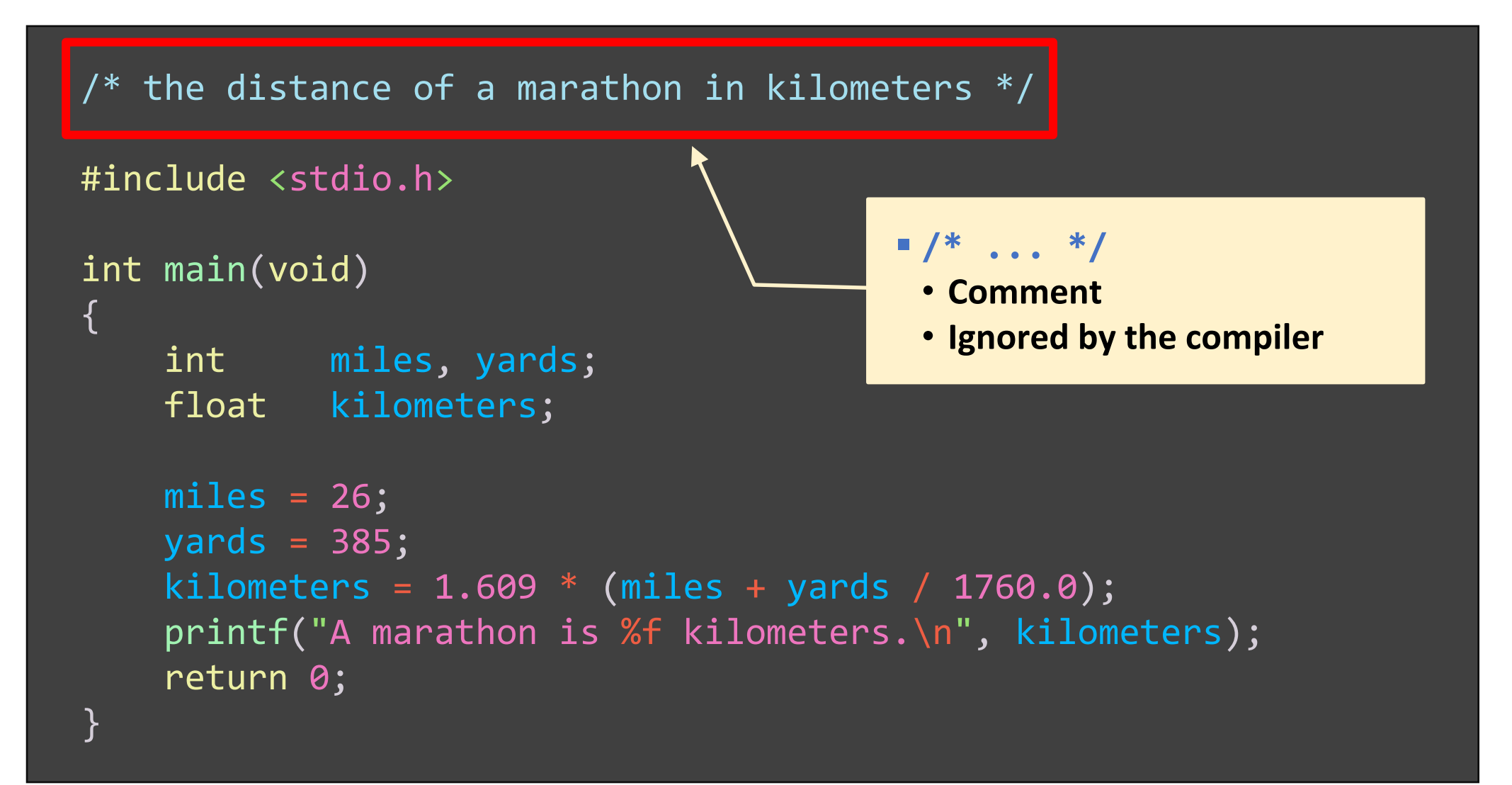

#### $\frac{1}{2}$  the distance of a marathon in kilometers  $\frac{*}{2}$

```
#include <stdio.h>
```

```
int main(void)
```
{

}

int miles, yards; float kilometers;

```
miles = 26;yards = 385;
kilometers = 1.609 * (miles + yards / 1760.0);printf("A marathon is %f kilometers.\n"
, kilometers);
return 0;
```
#### ▪ **int**

- **A keyword, integer value**
- **Declaration of the variables miles and yards of type int**
- **Declarations and statements end with a semicolon**
- **Variable**
	- **A memory space to hold a value**

 $\frac{1}{2}$  the distance of a marathon in kilometers  $\frac{*}{2}$ 

```
#include <stdio.h>
```

```
int main(void)
```
{

}

int miles, yards; float kilometers;

#### ▪ **float**

- **A keyword, floating-point value**
- **Declaration of the variable kilometers of type float**

```
miles = 26;yards = 385;
kilometers = 1.609 * (miles + yards / 1760.0);printf("A marathon is %f kilometers.\n"
, kilometers);
return 0;
```

```
\frac{1}{2} the distance of a marathon in kilometers \frac{*}{2}#include <stdio.h>
int main(void)
{
    int miles, yards;
    float kilometers;
    miles = 26;yards = 385;
    kilometers = 1.609 * (miles + yards / 1760.0);printf("A marathon is %f kilometers.\n"
, kilometers);
    return 0;
} 
                                    ▪ Assignment statement
                                      • variable = expression
                                      • Equal sign (=): assignment operator
                                      • The value of the expression on the right 
                                       side of the equal sign is assigned to the 
                                       variable
```

```
\mathcal{V}^* the distance of a marathon in kilometers \mathcal{V}
```

```
#include <stdio.h>
int main(void)
{
    int miles, yards;
    float kilometers;
    miles = 26;yards = 385;
    kilometers = 1.609 * (miles + yards / 1760.0);
    printf("A marathon is %f kilometers.\n"
, kilometers);
    return 0;
} 
                                  ▪ Expression
                                   • On the right side of assignment operator
                                   • Constants, variables, or combinations of 
                                    operators with variables and constants
```
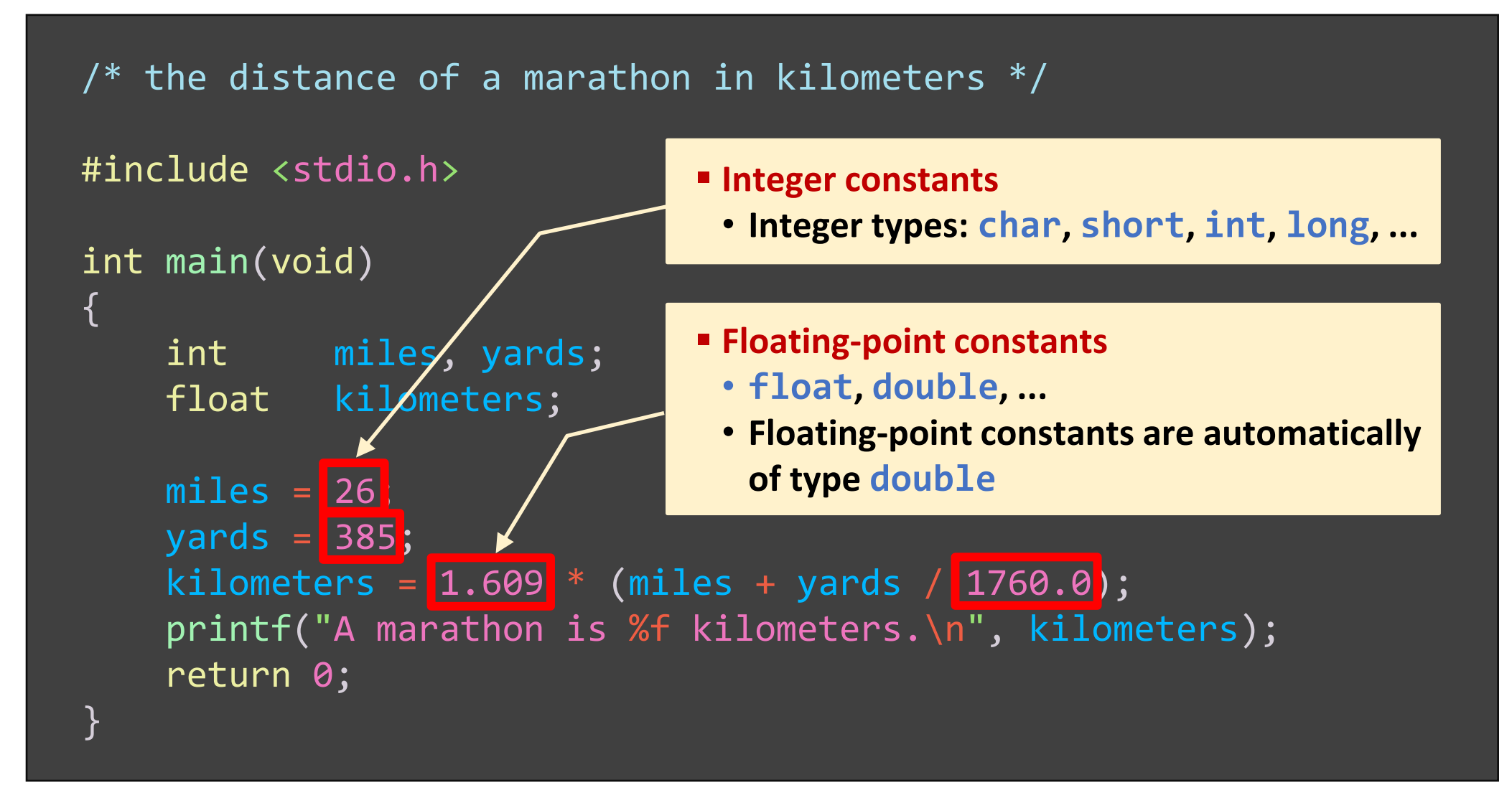

#### $\frac{1}{2}$  the distance of a marathon in kilometers  $\frac{*}{2}$

```
#include <stdio.h>
```

```
int main(void)
```
{

}

```
int miles, yards;
float kilometers;
```
#### ▪ **Evaluation of expression**

- **Division of two integers results in an integer value (i.e., 7/2 is 3)**
- **A double divided by an integer: Integer is automatically converted to double (i.e., 7.0 / 2 is 3.5)**
- **1.609 \* (miles + yards / 1760)** → **BUG!!!**

```
miles = 26;yards = 385;
kilometers = 1.609 * (miles + yards / 1760.0);
printf("A marathon is %f kilometers.\n"
, kilometers);
return 0;
```

```
\frac{1}{2} the distance of a marathon in kilometers \frac{*}{2}
```

```
#include <stdio.h>
```

```
int main(void)
{
```

```
int miles, yards;
float kilometers;
```

```
▪ String formatting
```

```
• %f: format, conversion specification
```
• **Matched with the remaining argument, the variable kilometers**

```
miles = 26;yards = 385;
kilometers = 1.609 * (miles + yards / 1760.0);
printf("A marathon is %f kilometers.\n"
, kilometers);
return 0;
```
A marathon is 42.185970 kilometers.

}

## **Better marathon.c**

```
\frac{1}{2} the distance of a marathon in kilometers \frac{*}{2}#include <stdio.h>
#define KM PER MILE 1.609
#define YARDS_PER_MILE 1760.0
int main(void)
{
    int miles, yards;
    float kilometers;
    miles = 26;yards = 385;kilometers = KM PER MILE * (miles + yards / YARDS PER MILE);
    printf("A marathon is %f kilometers.\n"
, kilometers);
    return 0;
}
```
## avgscore | .c

```
#include <stdio.h>
int main(void)
\left\{ \right.int score1, score2, score3, avg_score;
    int num_score;
    score1 = 87;
    score2 = 93;score3 = 100;num\_score = 3;avg\_score = (score1 + score2 + score3) / num\_score;printf("Average score: %d\n"
, avg_score);
    return 0;
                                             Average score: 93
```
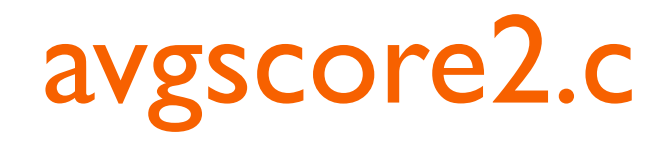

```
#include <stdio.h>
int main(void)
\left\{ \right.float fscore1, fscore2, fscore3, avg_fscore;
    int num_score;
    fscore1 = 87.0;fscore2 = 93.0;fscore3 = 100.0;num\_score = 3;avg_fscore = (fscore1 + fscore2 + fscore3) / num_score;printf("Average score: %f\n"
, avg_fscore);
    return 0;
                                            } Average score: 93.333336
```
## Flow of Control

# **if Statement**

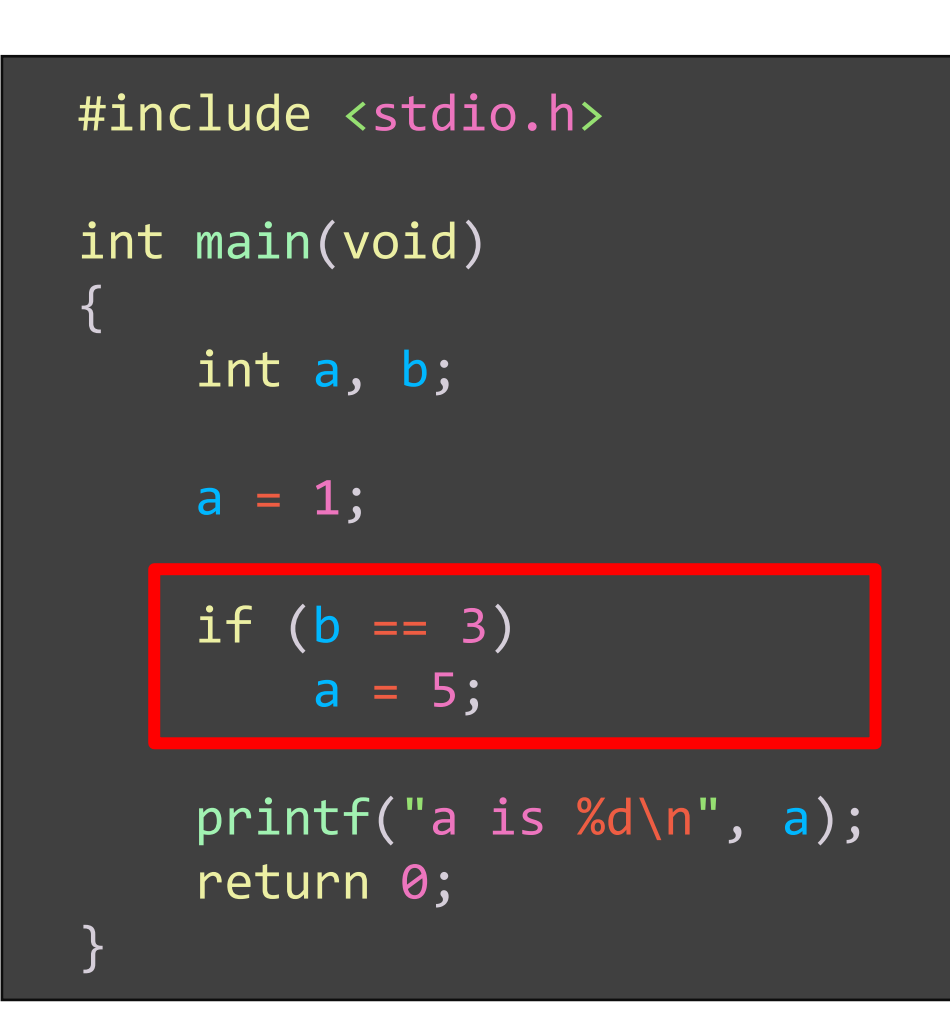

### ▪ if (*expr*) *statement*

- If *expr* is nonzero (true), then *statement* is executed
- Otherwise, it is skipped

### $\blacksquare$  b == 3

- ==: Equal operator
- Logical expression -- evaluated to either the integer value 1 (true) or 0 (false)

## **if Statement: Examples**

```
#include <stdio.h>
int main(void)
{
    int a, b;
    b = 3;a = 1;if (b == 3)a = 5;printf("a is %d\n"
, a);
    return 0;
}
```

```
#include <stdio.h>
int main(void)
{
    int a, b;
    b = 2;a = 1;if (b == 3)a = 5;printf("a is %d\n"
, a);
    return 0;
}
```
#### a is 5 a is 1

# *if/else*

```
#include <stdio.h>
int main(void)
{
    float score = 82.0;
    char grade;
    if (score >= 40.0)
    {
        grade = 'S';printf("Pass (%c)\n", grade);
    }
    else
    {
         grade = 'U';
         printf("Fail (\%c) \n\in \mathbb{R}, grade);
    }
    return 0;
}
```
### ▪ if (*expr*) *S1* else *S2*

- If *expr* is nonzero (true), then *S1* is executed
- Otherwise, *S2* is executed

### Compound statement

- A group of statement surrounded by braces
- A statement, itself
- No semicolon needed at the end

## if/else if/else

```
#include <stdio.h>
int main(void)
\{float score = 83.5;
    char grade;
    if (score >= 90.0)
        grade = 'A';else if (score > = 80.0)
        grade = 'B';else if (score > = 60.0)
        grade = 'C';else if (score > = 40.0)grade = 'D';else
        grade = 'F';printf("Your grade is %c\ns", grade);
    return 0;
}
```
■ The test order matters!

```
/* ??? */
```

```
if (score > = 80.0)
    grade = 'B';else if (score > = 90.0)
    grade = 'A';else ...
```
## while Statement

```
#include <stdio.h>
int main(void)
{
    int i = 1;
    int sum = 0;
    while (i \leq 5){
        sum = sum + i;i++;}
    printf('sum = %d\n, sum);
    return 0;
}
```
### ▪ while (*expr*) *statement*

- If *expr* is true, the (compound) *statement* is executed
- The control is then passed back to the beginning of the while loop for the process to start over again
- The while loop is repeatedly executed until the test fails

#### ▪ i++

- ++: Increment operator
- $\cdot i = i + 1$

## **for Statement**

```
\frac{1}{2} it is the set of \frac{1}{2}#...int main(void)
  #include <stdio.h>
  \{int i;
      int sum = 0;
      for (i = 1; i \le 5; i++){
          sum = sum + i;}
      printf('sum = %d\n, sum);
      return 0;
  }
```
### ▪ for (*init; test; update*) *statement;*

• Semantically equivalent to:

```
init;
while (test)
{
   statement;
   update;
}
```
## **Function**

- A piece of code that is a building block in the problem-solving process
- A C program consists of one or more functions

```
#include <stdio.h>
int min(int x, int y)
{
   if (x < y) return x;
   else return y;
}
int max(int x, int y)
{
   if (x > y) return x;
   else return y;
}
```
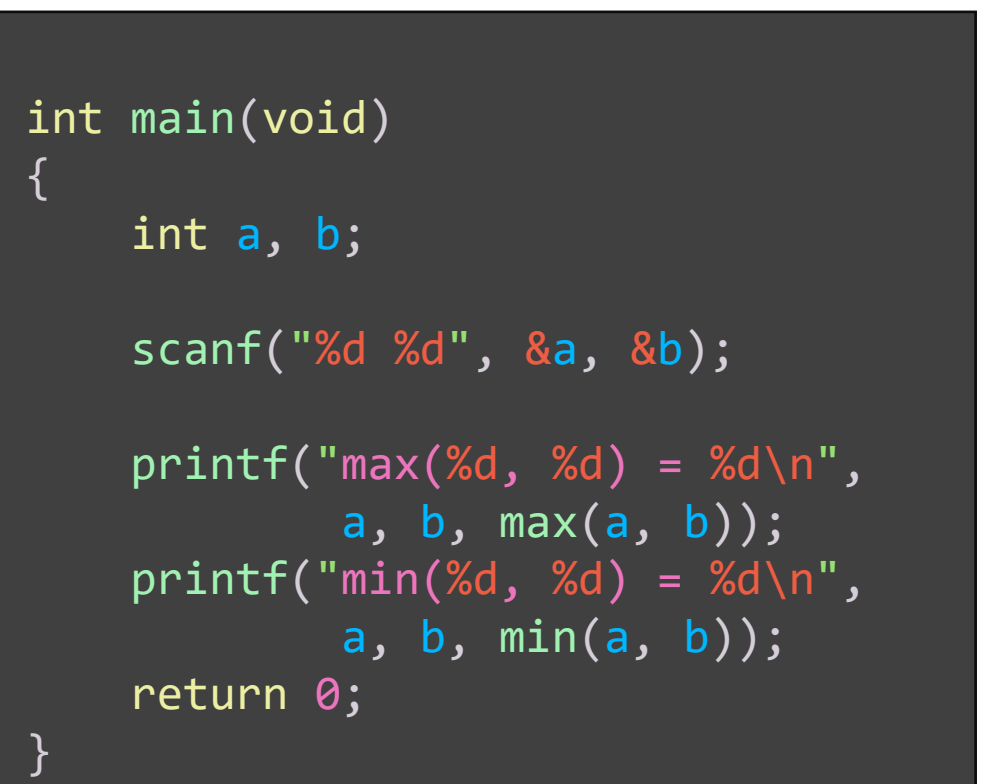

# Summary: C Program is ...

- A sequence of functions
	- main() function is executed first
- A function definition has a form:

### ■ Declarations:

- Variable names and their types
- Statements:
	- Computation or control

type function\_name(parameter\_list) { declarations statements } int miles = 26; float km; km = miles \* 1.609; printf("%f" , km); if (cond) { ... } while (cond) { ... }